## VI.3.3 PREPROCESSOR COMPONENT INITIALIZATION PROGRAM (PPINIT)

This Section describes the Preprocessor Component Initialization Program (PPINIT).

Section VI.3.4A [\[Hyperlink](http://www.nws.noaa.gov/ohd/hrl/nwsrfs/users_manual/part6/_pdf/633_ppinit_a.pdf)] includes a general description of PPINIT, the steps to follow for defining parameters and program execution information.

Section VI.3.4B [\[Hyperlink](http://www.nws.noaa.gov/ohd/hrl/nwsrfs/users_manual/part6/_pdf/633_ppinit_b.pdf)] includes a description of the PPINIT commands and syntax rules.

Section VI.3.4C [\[Hyperlink](http://www.nws.noaa.gov/ohd/hrl/nwsrfs/users_manual/part6/_pdf/633c_algorithms.pdf)] describes some of the algorithms used by PPINIT to compute parametric values.

The contents of this Section is as follows:

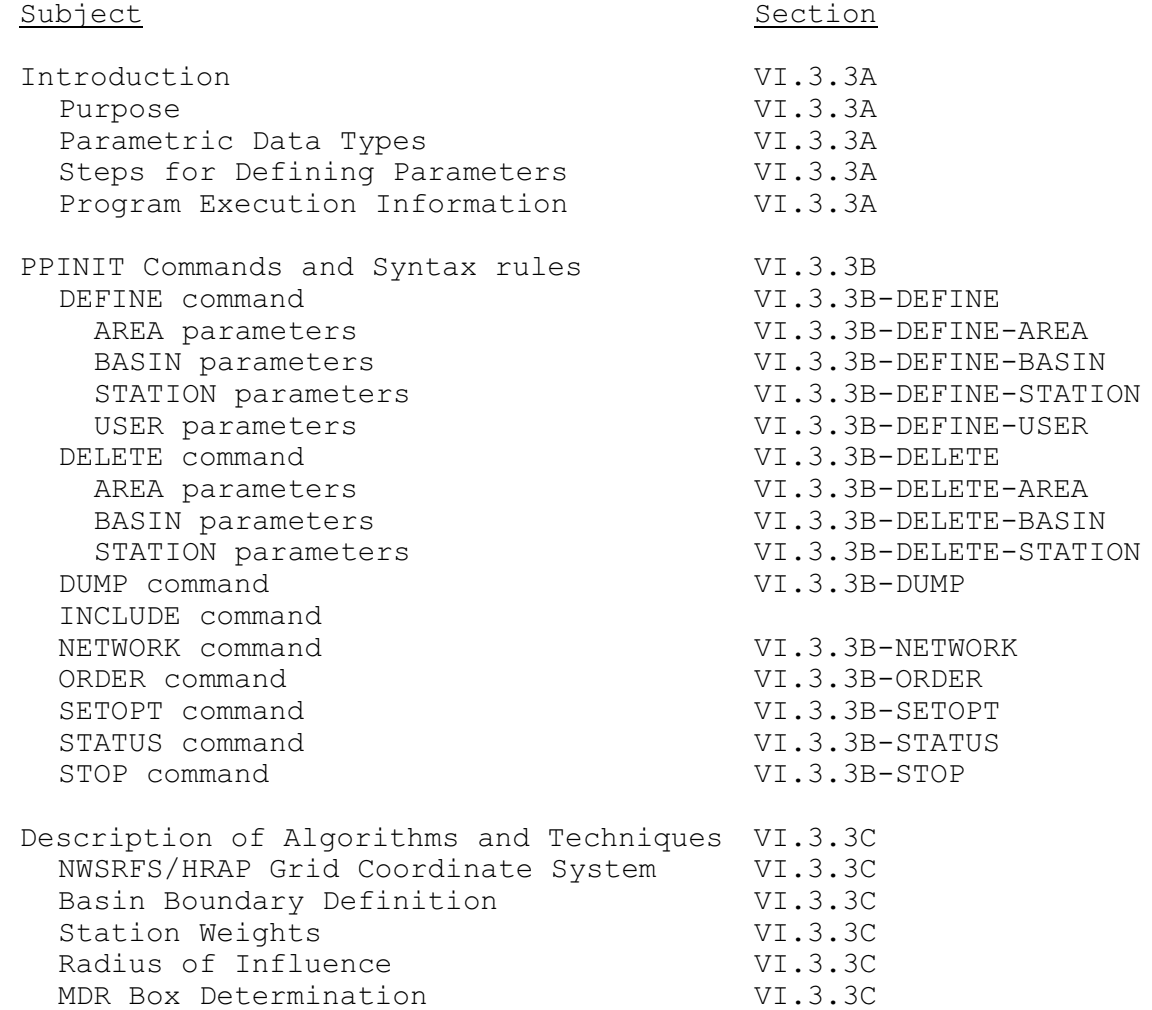